#### APS105: Lecture 13

Wael Aboelsaadat

#### wael@cs.toronto.edu http://ccnet3.utoronto.ca/20079/aps105h1f/

Acknowledgement: These slides are a modified version of the text book slides as supplied by Addison Wesley

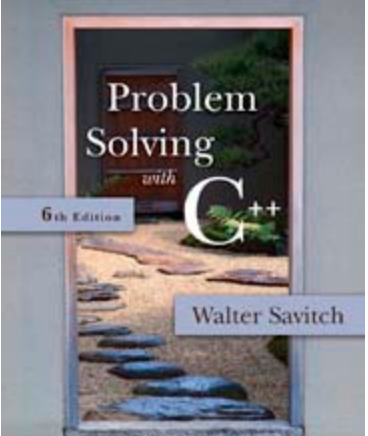

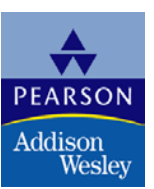

Copyright © 2007 Pearson Education, Inc. Publishing as Pearson Addison-Wesley

# Chapter 6

#### I/O Streams as an Introduction to Objects and Classes

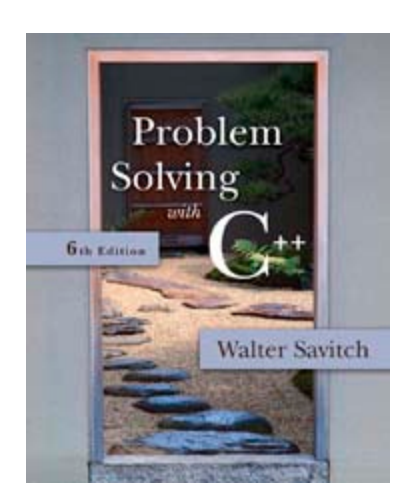

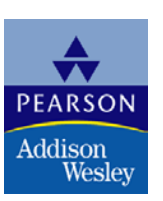

Copyright © 2007 Pearson Education, Inc. Publishing as Pearson Addison-Wesley

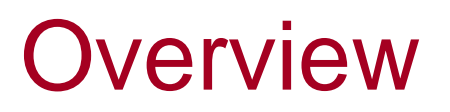

- 6.1 Streams and Basic File I/O
- 6.2 Tools for Stream I/O
- 6.3 Character I/O
- 6.4 Inheritance

Copyright © 2007 Pearson Education, Inc. Publishing as Pearson Addison-Wesley **Slide 6-3** 

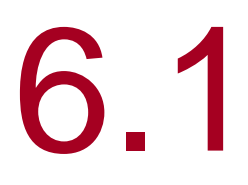

#### Streams and Basic File I/O

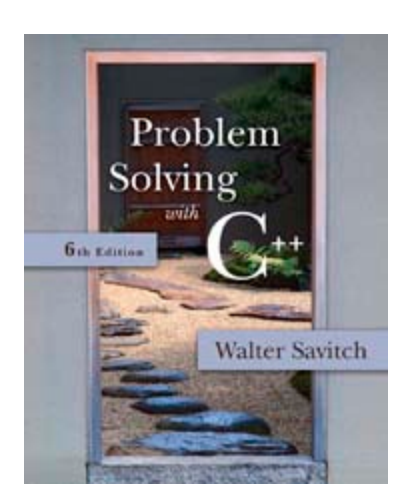

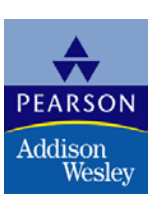

Copyright © 2007 Pearson Education, Inc. Publishing as Pearson Addison-Wesley

## I/O Streams

- I/O refers to program input and output
	- **Input is delivered to your program via a stream object**
	- **Input can be from** 
		- **The keyboard**
		- $\blacksquare$  A file
	- **Output is delivered to the output device via a stream** object
	- **Output can be to** 
		- **The screen**
		- $\blacksquare$  A file

## **Objects**

- **Diects are special variables that** 
	- **Have their own special-purpose functions**
	- Set C++ apart from earlier programming languages

#### Streams and Basic File I/O

- **Files for I/O are the same type of files used to** store programs
- A stream is a flow of data.
	- **Input stream: Data flows into the program** 
		- **If input stream flows from keyboard, the program will** accept data from the keyboard
		- **If input stream flows from a file, the program will accept** data from the file
	- **Dutput stream: Data flows out of the program** 
		- **To the screen**
		- To a file

#### cin And cout Streams

- $\blacksquare$  cin
	- **If** Input stream connected to the keyboard
- cout
	- **Qutput stream connected to the screen**
- **n** cin and cout defined in the iostream library
	- Use include directive: #include <iostream>
- You can declare your own streams to use with files.

#### Why Use Files?

- **Files allow you to store data permanently!**
- Data output to a file lasts after the program ends
- **An input file can be used over and over** 
	- **No typing of data again and again for testing**
- **Create a data file or read an output file at your** convenience
- **Files allow you to deal with larger data sets**

#### File I/O

- **Reading from a file** 
	- **Taking input from a file**
	- Done from beginning to the end (for now)
		- No backing up to read something again (OK to start over)
		- **Just as done from the keyboard**
- **N**riting to a file
	- Sending output to a file
	- Done from beginning to end (for now)
		- No backing up to write something again( OK to start over)
		- **Just as done to the screen**

#### Stream Variables

- Like other variables, a stream variable…
	- **Nust be declared before it can be used**
	- Must be initialized before it contains valid data
		- **Initializing a stream means connecting it to a file**
		- **The value of the stream variable can be thought of** as the file it is connected to
	- Can have its value changed
		- **Changing a stream value means disconnecting from** one file and connecting to another

#### Streams and Assignment

- **A** stream is a special kind of variable called an object
	- **Objects can use special functions to complete tasks**
- **Streams use special functions instead of the** assignment operator to change values

#### Declaring An Input-file Stream Variable

- **If input-file streams are of type ifstream**
- **Type ifstream** is defined in the fstream library
	- **You must use the include and using directives** #include <fstream> using namespace std;
- Declare an input-file stream variable using ifstream in\_stream;

### Declaring An Output-file Stream Variable

- **D** Ouput-file streams of are type ofstream
- Type ofstream is defined in the fstream library
	- **Nou must use these include and using directives** #include <fstream> using namespace std;
- Declare an input-file stream variable using ofstream out\_stream;

## Connecting To A File

- Once a stream variable is declared, connect it to a file
	- Connecting a stream to a file is opening the file
	- **Use the open function of the stream object**

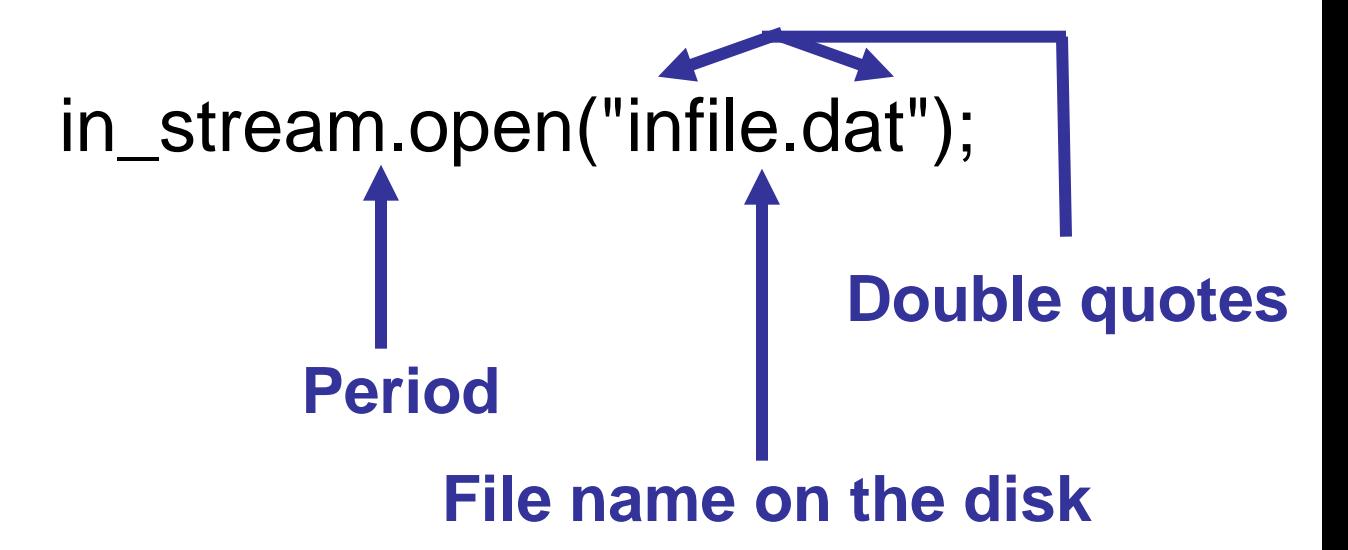

## Using The Input Stream

- Once connected to a file, the input-stream variable can be used to produce input just as you would use cin with the extraction operator
	- **Example:**

int one number, another number; in stream >> one number >> another number;

#### Using The Output Stream

- **An output-stream works similarly to the** input-stream
	- ofstream out\_stream; out\_stream.open("outfile.dat");
		- out stream  $<<$  "one number  $=$  " << one\_number  $\lt$  "another number  $=$ " << another\_number;

#### External File Names

- An External File Name…
	- $\blacksquare$  Is the name for a file that the operating system uses
		- **Follogie.** Infile.dat used in the previous examples
	- **If** Is the "real", on-the-disk, name for a file
	- **Needs to match the naming conventions on** your system
	- **Usually only used in the stream's open statement**
	- **Once open, referred to using the** name of the stream connected to it.

## <span id="page-18-0"></span>Closing a File

- **After using a file, it should be closed** 
	- **This disconnects the stream from the file**
	- **Close files to reduce the chance of a file being** corrupted if the program terminates abnormally
- **If is important to close an output file if your** program later needs to read input from the output file
- **The system will automatically close files if you** forget as long as your program ends normally

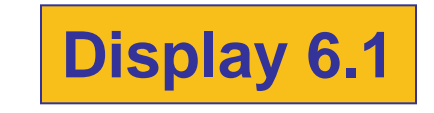

#### <span id="page-19-0"></span>**Simple File Input/Output**

```
//Reads three numbers from the file infile.dat, sums the numbers,
//and writes the sum to the file outfile.dat.
//(A better version of this program will be given in Display 5.2.)
#include <fstream>
```
#### $int$  main()

 $\mathcal{F}$ 

```
using namespace std;
ifstream in stream;
ofstream out_stream;
```

```
in_stream.open("infile.dat");
out stream.open("outfile.dat");
```

```
int first, second, third;
in_stream >> first >> second >> third;
out stream << "The sum of the first 3\n"
           << "numbers in infile.dat\n"
           \ll "is " \ll (first + second + third)
           << endl:
```

```
in stream.close();
out_stream.close();
```

```
return 0;
```
}

```
infile.dat
(Not changed by program.)
\mathbf{1}\overline{2}3
4
```

```
outfile.dat
```

```
(After program is run.)
```

```
The sum of the first 3
numbers in infile.dat
is<sub>6</sub>
```
There is no output to the screen and no input from the keyboard.

#### Display 6.1

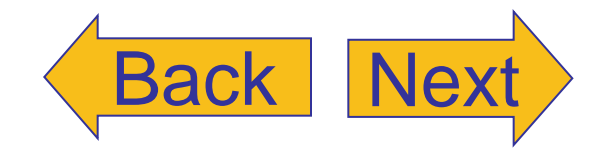